AutoCAD Crack With Key Free For Windows 2022

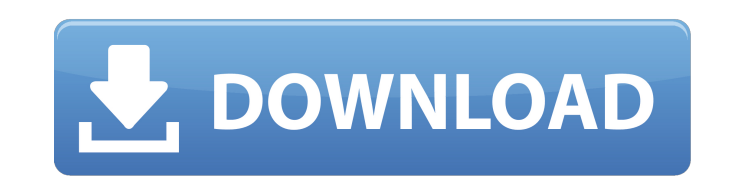

AutoCAD is also licensed by third-party developers, making it available to the public as a cloud service, or on a subscription basis. For a low price, users can pay monthly for access to their own online AutoCAD environments. In addition to the main AutoCAD software package, some cloud-based services offer the AutoCAD LT software for learning and prototyping purposes. CAD Users Around the World AutoCAD has established a strong market share for users in engineering, construction, architecture, and automotive applications. With support from a dedicated user community of more than 75,000 registered developers, AutoCAD is the leading professional software package. The Autodesk estimates that AutoCAD is used by over one million people worldwide each day. AutoCAD users are located in every country in the world, spanning more than 100 countries. History The history of AutoCAD begins in 1975, with the release of AutoCAD Level 1. In 1981, the first version of AutoCAD for desktop microcomputers was released. AutoCAD was first available for IBMcompatible personal computers (PCs) in 1982. Starting in 1990, AutoCAD LT software was developed to provide CAD tools for the non-CAD user, without requiring CAD experience. In 1994, the first version of AutoCAD for Windows was released. In 1997, Autodesk introduced Revit, the first 3D-based software package for commercial buildings. Revit received an architecture and engineering award from the National Building Information Center (NBIC) in 1997. In 2000, Revit was released for the first time on mobile devices, and more recently, has expanded to include the web. In 2011, AutoCAD Civil 3D software was released to provide a complete, integrated product for design and construction of public works, and infrastructure projects. In 2013, Revit was renamed Autodesk AutoCAD, to reflect its broadening market coverage, including architecture, engineering, construction, manufacturing, building information modeling (BIM), and automotive applications. An AutoCAD Beginner's Guide will help you use the software tools effectively.

## **AutoCAD Free (Final 2022)**

2009 John W. Comeau, developer of the ADSIP (AutoCAD Cracked Accounts-Industrial Package) utilities and the Autodesk.NET API, commits suicide. March: Autodesk acquires Wonderware. June: Autodesk releases version 10 of AutoCAD and the next version of AutoCAD R12 will be released in December 2009. August: The Visual LISP for AutoCAD 2.5 is available from www.micromagic.com. Autodesk acquires Meridian MDD 2010s 2010 July 30: Autodesk announces the release of AutoCAD 2010. AutoCAD 2010 supports IEEE-1394 and IEEE-802.11 wireless connectivity for design review as well as the ability to work with ISO layers. AutoCAD 2010 features: New enhancements to meet industry requirements Ability to create product assemblies Ability to work with industry-standard interconnections Integration with industry standards such as IFC and AEC Ability to create a more complex assembly based on subassemblies Ability to create a deck Ability to handle 2D and 3D models in a more collaborative environment Ability to create 2D drawings from a 3D model Ability to annotate 2D drawings Support for interoperability with both external standards and industry standards Ability to synchronize the model with other drawings Ability to see changes made in the model in real time Ability to synchronize properties Ability to view all model properties within the user interface Ability to generate queries and save them as queries Ability to create shared databases Ability to publish and synchronize drawings and

views in real time Ability to automatically detect and record changes to models Ability to filter based on the type of change made to a model Ability to draw based on filters Ability to open models with all the previous versions of AutoCAD Ability to set a maximum path length Ability to set a configuration to reduce save memory and to simplify the files Ability to store drawings in custom file format that may be viewed with any major CAD software Ability to view and edit 2D drawings created with version 2D of AutoCAD Ability to create a new user workspace Ability to group users and define a default workspace Ability to cut and paste objects Ability to copy objects Ability to edit objects using the Snap, Rotate, Scale, Shear, Translate, and Link commands Ability to view and edit dimensions Ability to edit text and tables a1d647c40b

At the beginning, the system will start the setup. The installer asks for the license key. Be sure to enter the license key you got from your seller. You can skip the registration process if you choose to do so. How to install Autodesk Autocad After you get the license key, unzip the file you downloaded into a folder. Then drag the folder into Autodesk Autocad: To install the Autocad, just follow the steps below: Open the Autocad application. Click on the "Get Started" icon. Wait for Autocad to load. You can now begin to use Autodesk Autocad. The installer now allows you to register your software. You can skip this if you don't have a license key. How to connect to Autodesk Autocad You can connect to Autodesk Autocad using the registered email address and password. At the login screen, enter your email and password. You will be prompted to confirm your password. After you confirm the login, you can access Autocad with no further login. How to connect to Autocad Create your project. At the project creation screen, you can browse your projects, view reports and other files. How to use the beta version of Autodesk Autocad After you download and install Autodesk Autocad, you can activate the beta version and get the beta version. Enter the beta version, and enter your email and password. You can now start working in the beta version of Autodesk Autocad. You can use the functionality provided in the beta version of Autocad. Autodesk Autocad app questions I got error when I try to install the autocad If you downloaded and installed Autodesk Autocad, you may encounter the installation error. This error usually happens when there is a system problem. I didn't find the autocad after installing If you downloaded and installed Autodesk Autocad, you may not find the autocad after installing. To start Autocad, you must sign in with your account. You can log in to your account by using your email and password. You can also sign in to Autocad by using the IP address. Autodesk Aut

**What's New In?**

Measure and annotate your drawings more accurately. No more guessing what's measured by using a measurement tool and manually moving it over a measurement line. (video: 1:33 min.) Using an annotation marker in the drawing or in a PDF document, export the annotations to AutoCAD from other applications, such as Microsoft Excel or Google Docs. (video: 2:23 min.) One-step edits on the fly You can now edit drawings and annotations with a new intuitive tool: simply use the mouse or pen, and make changes to the drawing and annotation. No more "undo." (video: 2:40 min.) Marker-based design Use the new toolbox to quickly locate and create new symbols, shapes, or text boxes. You can then edit them, choose background or foreground colors, and even share them with others. Symbol libraries Create new symbols in the drawing directly from templates stored in a library. Easily send comments to your customers Now you can send comments on drawings directly from within AutoCAD. Anyone viewing the drawing can add comments directly to it. Creating custom shortcut keys Now you can create custom shortcut keys for your own use. When you do, they are displayed in the Quick Access Toolbar. Prevent any inadvertent changes to the drawing. Drawing extensions Drawing extensions are now available for AutoCAD, including an Add Path extension that allows you to easily draw paths and move them. Add shape and figure tools to your drawings easily. Add a Ruler extension that lets you quickly add and position axes and tick marks. Plot enhancements Plotting has never been easier. Now you can quickly zoom, rotate, and translate drawings, add lines to the plot, and add titles and legends. New template to

simplify plot creation A new template is now available in the Plot and Web Templates. It includes an interactive plot and command icons for plotting. Add zoom, rotate, and transpose options to the plot. Add a legend to the plot. Add a scale bar to the plot. A dynamic legend, which can easily be adjusted as your plot changes. Add title and axis tick marks. Add shape markers to your plot. Add a data grid to the plot. Support for 64

Minimum: OS: Windows 7/8/10 Processor: Intel Core i3 or AMD equivalent Memory: 6GB RAM Graphics: NVIDIA GeForce GTX 760 or AMD equivalent DirectX: Version 11 Storage: 25GB available space Recommended: OS: Windows 10 Processor: Intel Core i5 or AMD equivalent Memory: 8GB RAM Graphics: NVIDIA GeForce GTX 1080 or AMD equivalent Laptop